## Package 'stepdownfdp'

March 16, 2022

Title A Step-Down Procedure to Control the False Discovery Proportion

Version 1.0.0

Description Provides a step-down procedure for controlling the False Discovery Proportion (FDP) in a competition-based setup, implementing Dong et al. (2020) [<arXiv:2011.11939>](https://arxiv.org/abs/2011.11939). Such setups include target-decoy competition (TDC) in computational mass spectrometry and the knockoff construction in linear regression.

License MIT + file LICENSE

Encoding UTF-8

RoxygenNote 7.1.2

URL <https://github.com/uni-Arya/stepdownfdp>

Imports pracma, stats

NeedsCompilation no

Author Arya Ebadi [aut, cre], Dong Luo [aut], Kristen Emery [aut], Yilun He [aut], William Stafford Noble [aut], Uri Keich [aut] (<<https://orcid.org/0000-0002-3209-5011>>)

Maintainer Arya Ebadi <aeba3842@uni.sydney.edu.au>

Repository CRAN

Date/Publication 2022-03-16 12:50:02 UTC

### R topics documented:

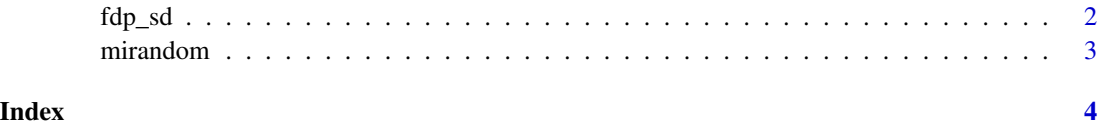

#### <span id="page-1-0"></span>Description

fdp\_sd takes the output of mirandom and additional statistical parameters to return the indices and winning scores of hypotheses that were rejected.

#### Usage

```
fdp_sd(
  scores_and_labels,
  alpha,
  conf,
  c = 0.5,
  lambda = 0.5,
  procedure = "standard"
\mathcal{L}
```
#### Arguments

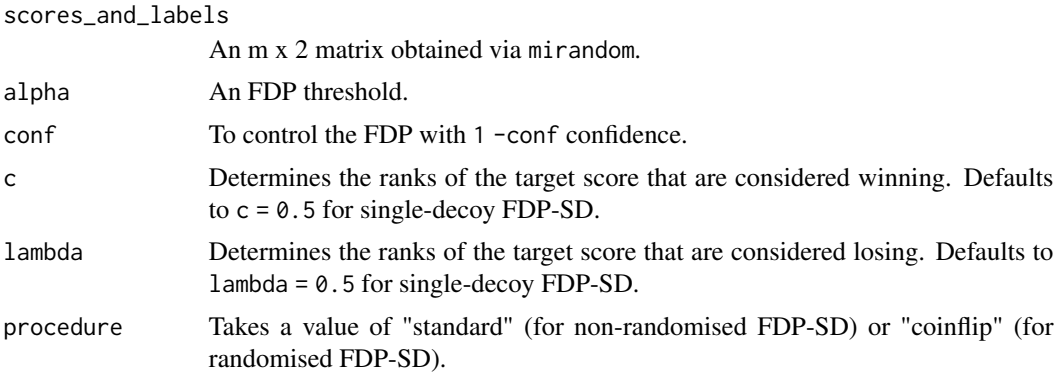

#### Value

A list of 2 objects: the winning scores (discoveries) and indices (discoveries\_ind) of rejected hypotheses.

#### Examples

```
set.seed(123)
target_scores \leq rnorm(200, mean = 1.5)
decoy_scores \leq matrix(rnorm(600, mean = 0), ncol = 3)
scores <- cbind(target_scores, decoy_scores)
scores_and_labels <- mirandom(scores)
fdp_s d(scores_and_labels, alpha = 0.1, conf = 0.1)
```
<span id="page-2-0"></span>

#### Description

mirandom takes a collection of target and decoy scores for m hypotheses and returns a winning score and label attached to each. The argument scores must be organised in an m  $x$  ( $d + 1$ ) matrix, where d is the number of decoy scores. The first column of scores must contain the target scores.

#### Usage

```
mirandom(scores, c = 0.5, lambda = 0.5)
```
#### Arguments

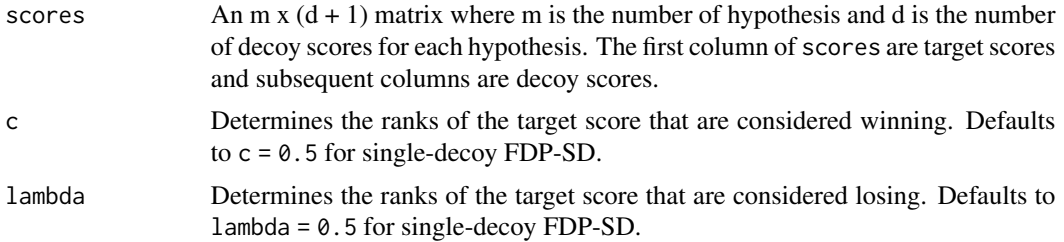

#### Value

A m x 2 matrix where m is the number of hypotheses. The first column contains the winning scores and the second column contains the corresponding labels.

#### Examples

```
target_scores <- rnorm(200, mean = 1.5)
decoy_scores \leq matrix(rnorm(600, mean = 0), ncol = 3)
scores <- cbind(target_scores, decoy_scores)
mirandom(scores)
```
# <span id="page-3-0"></span>Index

fdp\_sd, [2](#page-1-0)

mirandom, [3](#page-2-0)